**Revised Curriculum Structure and Scheme of Examinations of**

# **B.A. (Data Processing) Degree Programme**

**Choice Based Credit System (2019-20 onwards)**

#### **MANGALORE UNIVERSITY B.A. (Data Processing) Degree Programme Curriculum Structure and Scheme of Examinations**

**T-** Theory **P** - Practical, **CC**- Co-Curricular**, EC** – Extra**-**curricular

#### **I / II/III/IV Semesters**

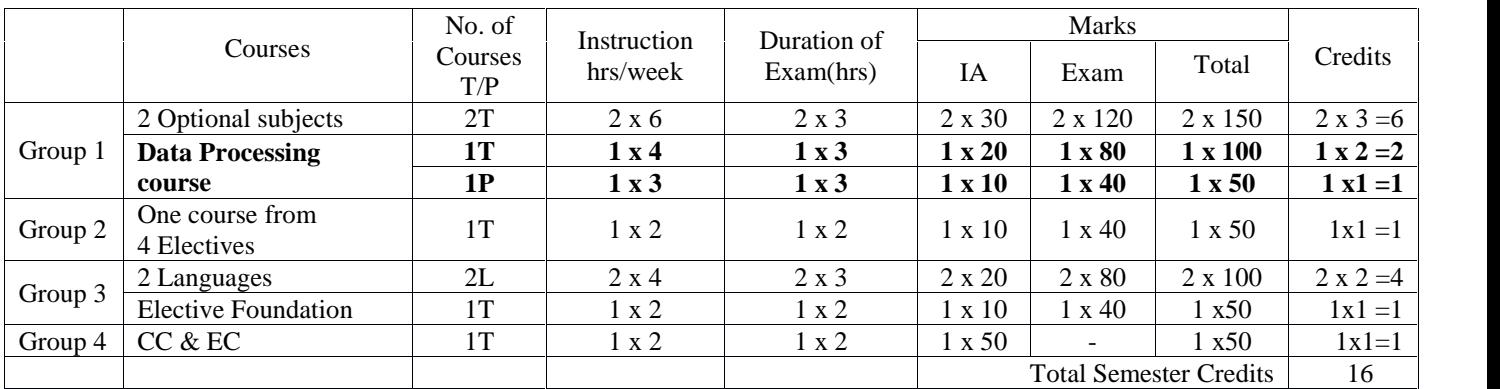

i) Discipline Supportive ii). Expanded scope. iii) Skill Development iv) Another Discipline/Domain

#### **V /VI Semester**

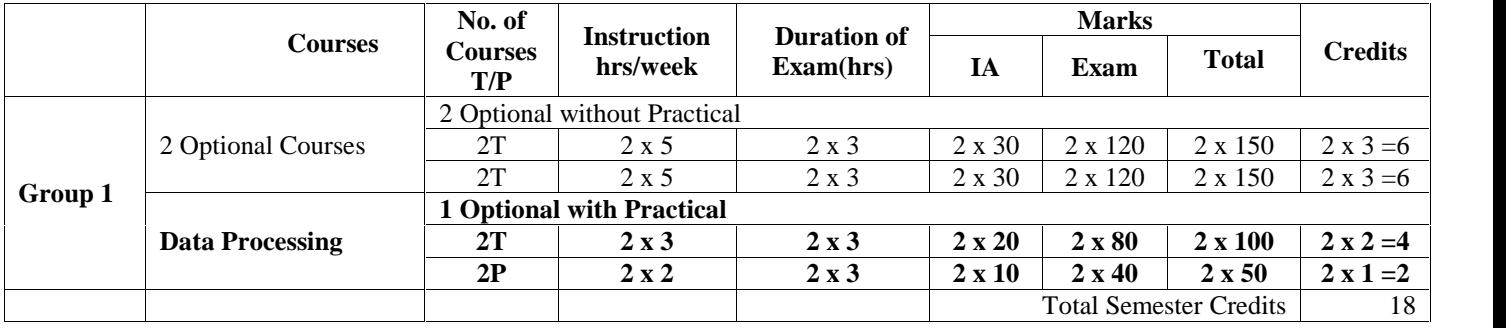

### **B.A. (Data Processing) Degree Programme Curriculum Structure and Scheme of Examinations**

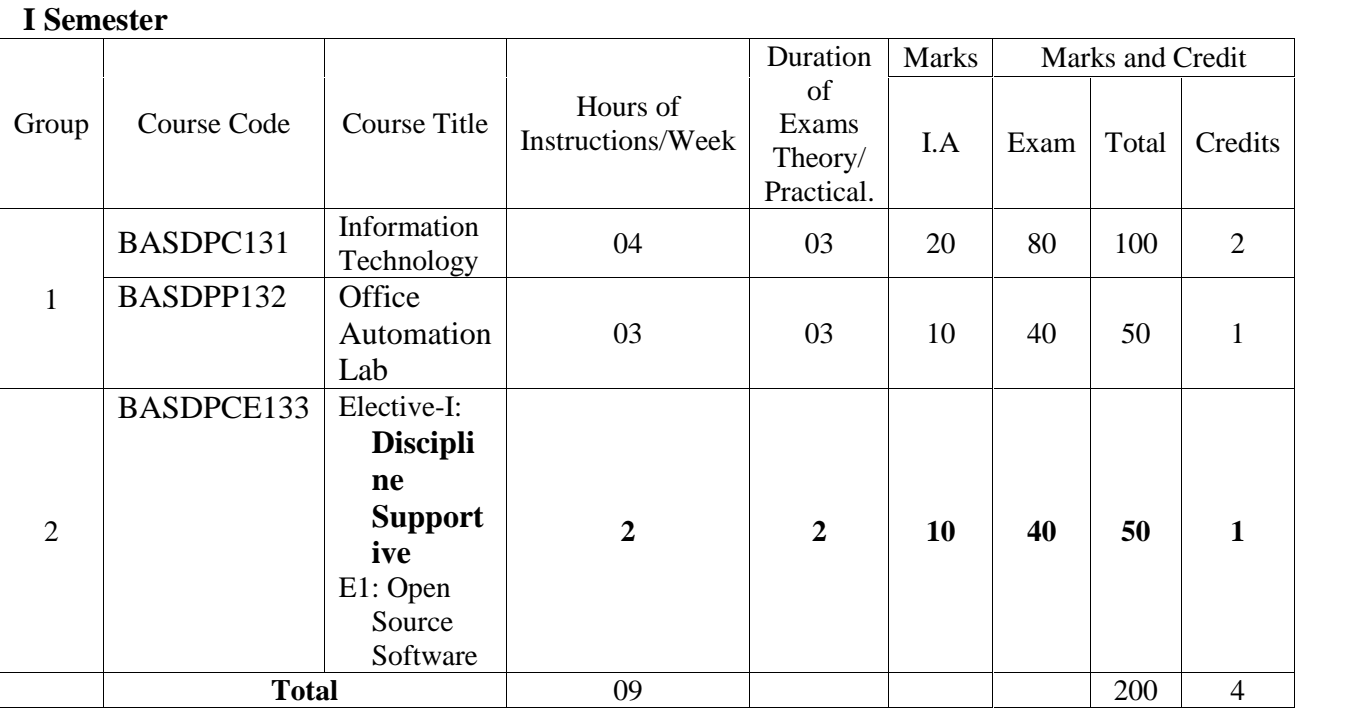

### **II Semester**

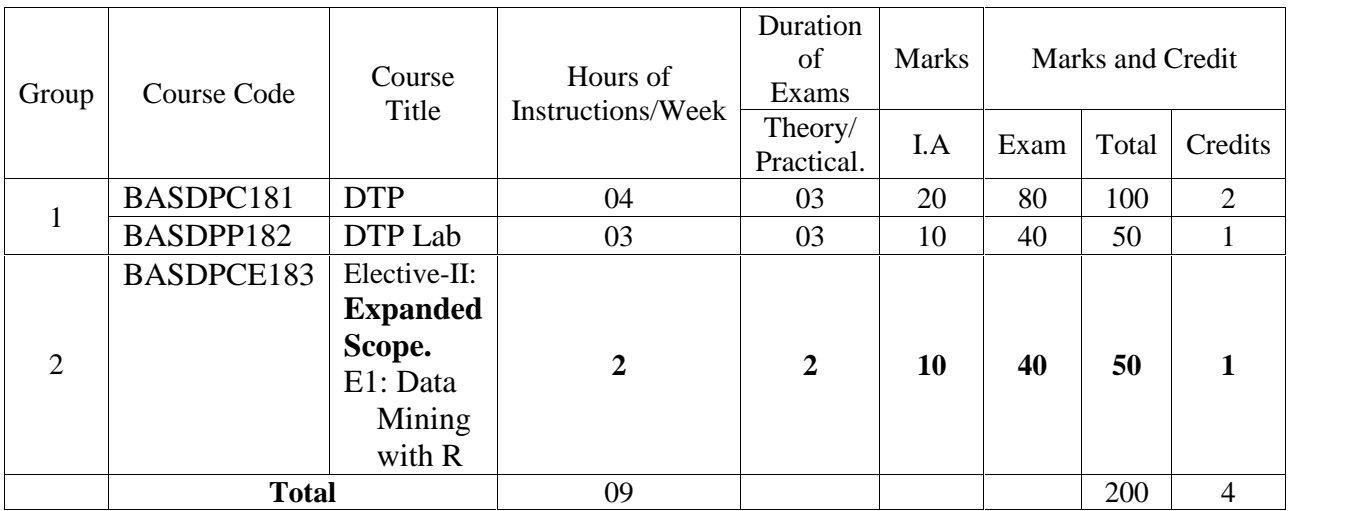

### **B.A. (Data Processing) Degree Programme Curriculum Structure and Scheme of Examinations**

### **III Semester**

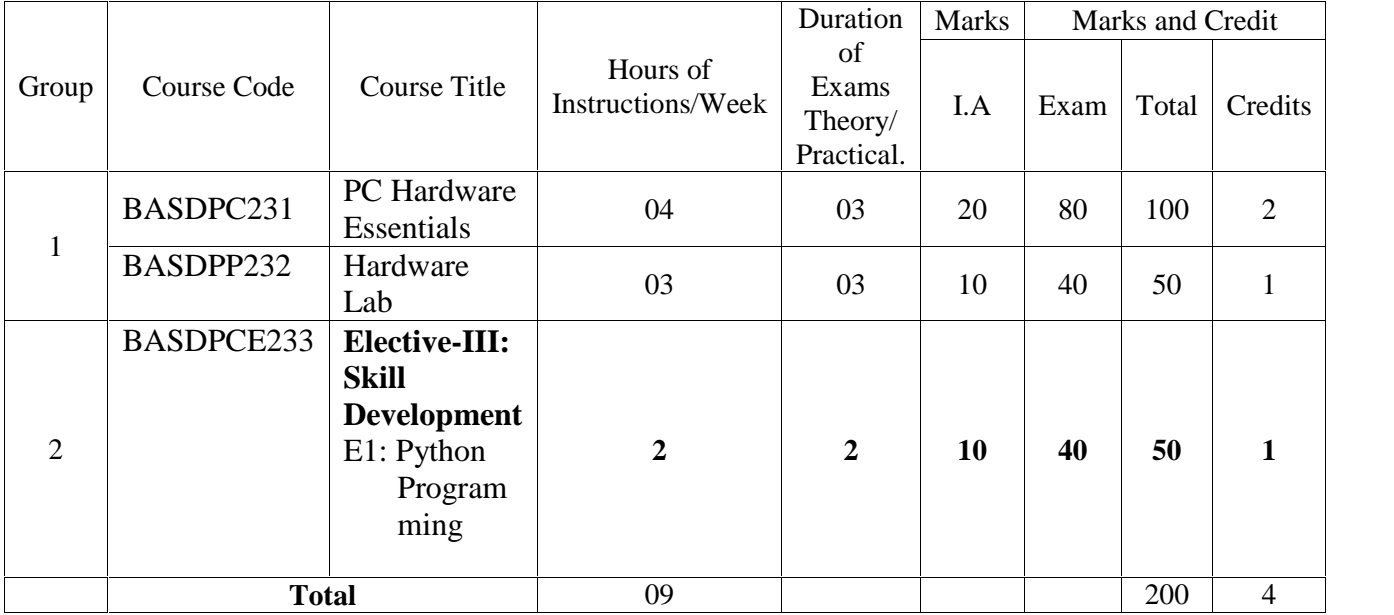

### **IV Semester**

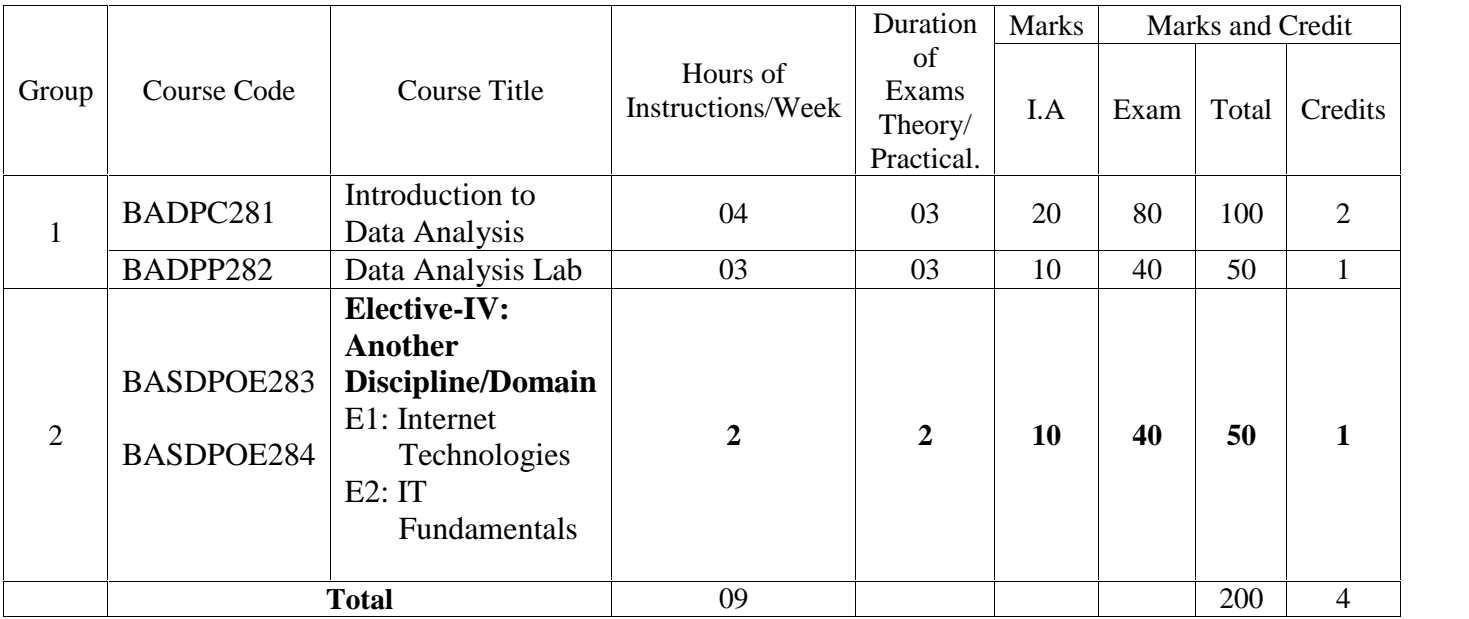

#### **MANGALORE UNIVERSITY B.A. (Data Processing) Degree Programme Curriculum Structure and Scheme of Examinations V Semester**

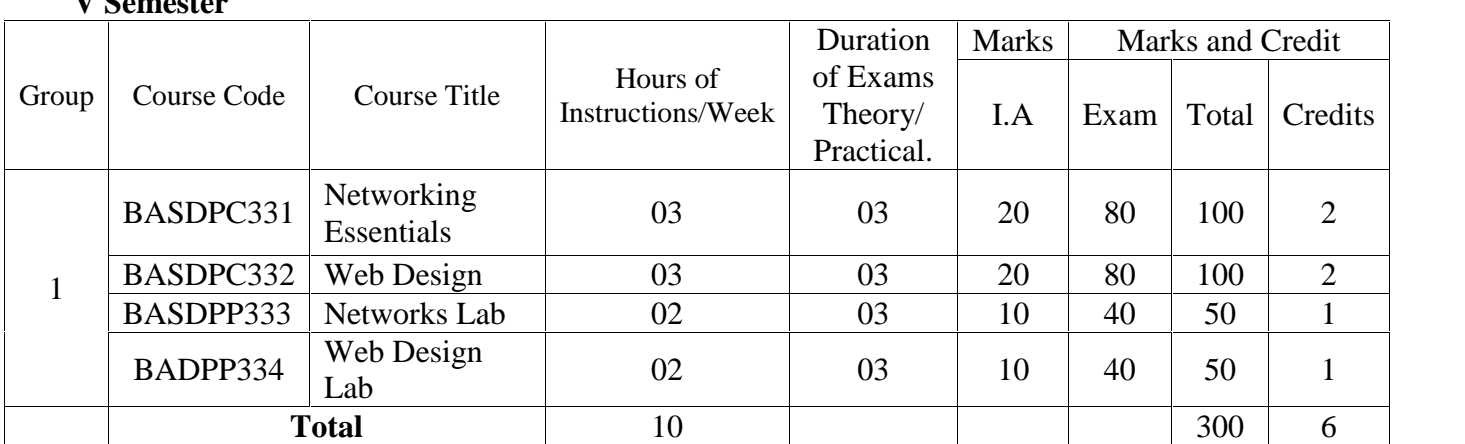

#### **VI Semester**

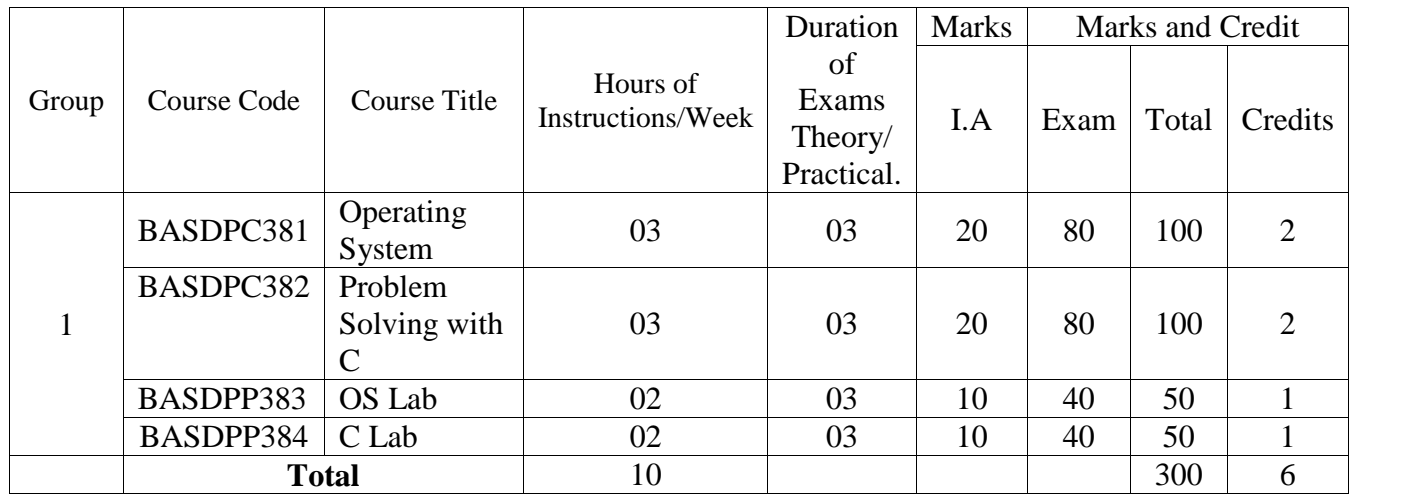

#### **Total Marks: 1400 , Total number of Credits: 28**

#### **Common Scheme of Practical Examinations for I -VI Semesters**

The practical examination in the concerned subject specified in the I Semester to IV Semester shall be conducted for 40 marks. There shall be two main components: problem solving and viva-voce components. There shall be two main problems from the single domain/multiple domain subjects chosen for practical components. And Viva- Voce component shall have to access both the problem solving/Analytical skill and the programming skills.

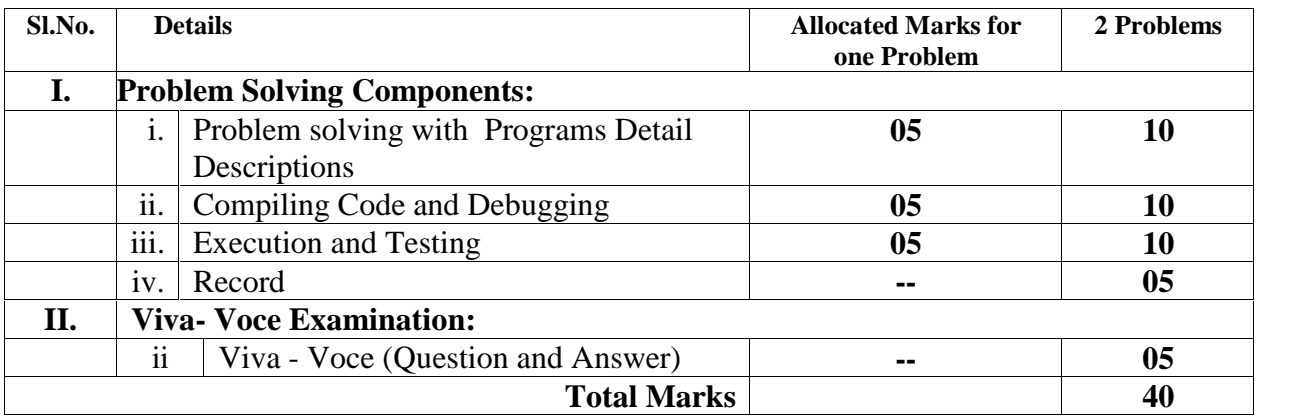

## **B.A.(Data Processing) Degree Programme Curriculum Structure and Scheme of Examinations**

## **I Semester**

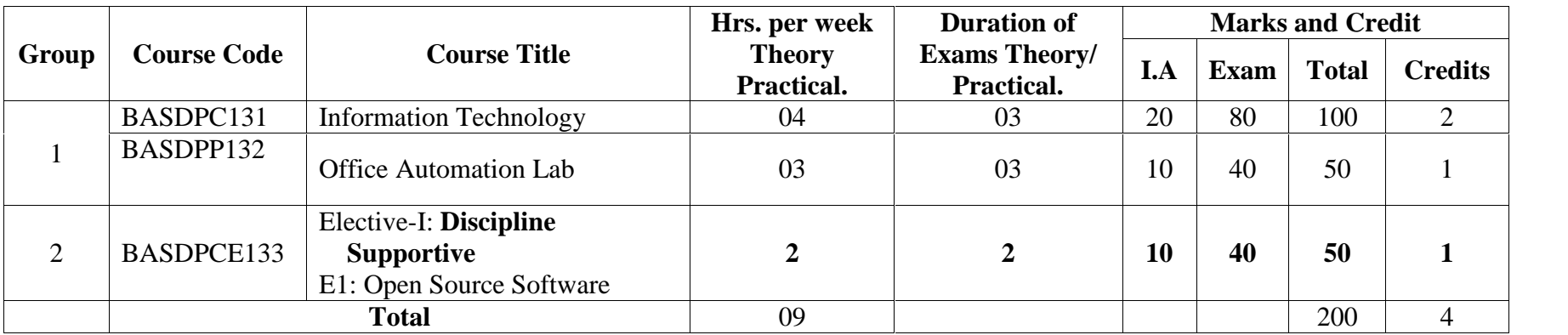

## **COURSE-I BASDPC 131: Information Technology 48 hours**

## **Theory/Week: 4 hrs Credits: 2**

**GROUP-I**

**Course Objectives:**

 To make the students understand and learn the basics of computer for its effective use in day to day life.

**Course Outcomes:**

 $\bullet$  and  $\bullet$ 

- Be able to apply knowledge of computing analyze a problem, and identify and define the computing requirements appropriate to its solution
- Be able to design, implement, and evaluate a computer-based system, process, component, or program to meet desired needs
- Be able to effectively integrate IT based solutions into the user environment
- **UNIT-I 12 Hrs. Introduction to Computers**: Introduction, Characteristics computers, Evolution computers Generation of Computers, Classification of computers, the computer system, Application of computers. **Number system:** Introduction, Number system, Conversion between number bases, Arithmetic system, signed and unsigned numbers, concept of overflow, Binary coding. **Computer Architecture:** Introduction, Central processing unit, main memory unit, interconnection of units, cache, communication between various units of a computer system. **Primary memory:** Introduction, memory representation, memory hierarchy, Random access memory, Types of RAM, Read-only memory, Types of ROM.

#### **UNIT-II 12 Hrs.**

**Secondary Storage**: Introduction, classification, magnetic tape, magnetic disk, Optical disk, Magneto optical disk, Memory stick, Universal serial bus, Mass storage devices. **Input devices**: Introduction, Types of input devices, Optical character recognition, Optical Mark Recognition, Magnetic ink character recognition, Bar code reader, **Output devices**: Introduction, Types of output, Classification of output devices, Terminals.

**UNIT-III 12 Hrs.**

**Computer Program**: Introduction, algorithm, flowchart. **Computer languages**: Introduction, Evolution of programming languages, classification of programming languages, generation of programming languages, Features of a good programming language, selection of a programming language. **Computer software:** Introduction, software definition, relationship between software and hardware, software categories, terminology software **Network basics:** Computer networks, Network topologies, Network devices.

#### **UNIT-IV 12 Hrs.**

**Internet basics:** Introduction, Evolution, Basic internet terms, getting connected to internet, internet Applications, **Working with Application Software, Productivity software:** Word processing program, Spreadsheet program, presentation program, **Database and DBMS:** working with database, RDBMS.

#### **Text Books:**

- 1. ITL Education Solutions Limited, **Introduction to Information Technology**, Pearson Education India; 2 edition, 2012.
- 2. Peter Norton, **Introduction to Computers**, 7<sup>th</sup> edition, Tata McGraw Hill Publication, 2017 (Unit  $\sim$  IV).

#### **Reference Books:**

- 1. S.S. Shrivastava, **MS-Office,** Laxmi Publications; First edition (2015)
- 2. Dinesh Maidasani, **Learning Computer Fundamentals, MS Office and Internet & Web Technology**, Laxmi Publications; Third edition (2015)
- 3. Vikas Gupta, **Comdex Linux and Open Office Course Kit: Revised and Upgraded,** Dreamtech Press (2010)

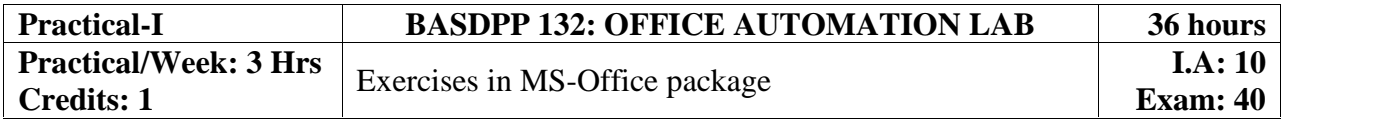

Page | 2

**I.A: 20 Exam: 80**

## **GROUP-II Theory/Week: 2 Hrs Credits: 1**

## **COURSE-I BASDPCE 133-E1: Open Source Software 24 hours**

# **I.A: 10**

**Exam: 40**

#### **Course Objectives:**

Help students

- Understand concepts, strategies, and methodologies related to open source software development.
- Understand the business, economy, societal and intellectual property issues of open source software.

#### **Course outcomes:**

Upon successful completion of the course the student will be able to:

- Be familiar with open source software products and development tools currently available on the market.
- Be able to utilize open source software for developing a variety of software applications, particularly Web applications.

#### **UNIT-I 12 Hrs.**

The philosophy of OSS, commercial software vs OSS, free software vs freeware. The Linux operating system, GPL, LGPL and other licenses

#### **UNIT-II 12 Hrs.**

Category of OSS Application Software, Study of Commercial Application software vs OSS, Open Office, GAMBAS, GIMP etc. Software Development Using Open Source and Free Software Licenses: Introduction, Models of Open Source and Free Software Development, Forking, Choosing an Open Source or Free Software License, Drafting Open Source Licenses

#### **Text Books:**

1. Andrew St. Laurent, **Understanding Open Source and Free Software Licensing** – O'Reilly Media, 2004

- 1. P. Rizwan Ahmed, **Open Source software**, Margham Publications, 2015
- **2.** Ashish Gavande, **Understanding Free and Open Source,** 2017

## **B.A(Data Processing) Degree Programme Curriculum Structure and Scheme of Examinations**

**II Semester** B.A.

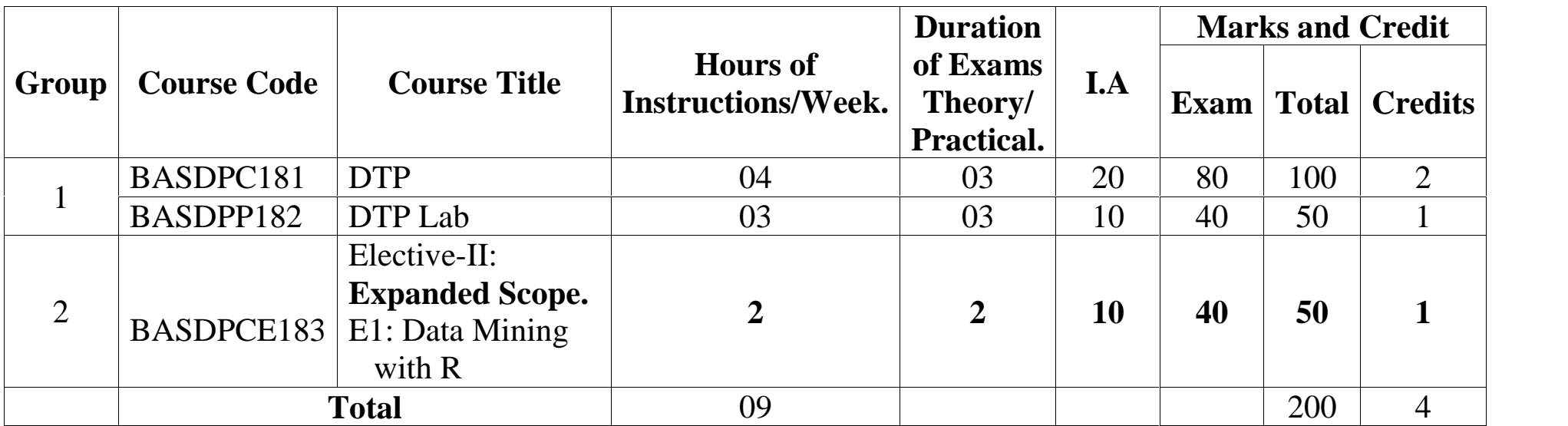

## **COURSE-II BASDPC 181: Desktop Publishing 48 hours**

## **Theory/Week: 4 Hrs Credits: 2**

**GROUP-I**

#### **Course Objectives:**

- Use strategies to obtain and evaluate print and digital information from a variety of electronic resources and in a variety of electronic formats.
- Identify the tasks and use appropriate software and documentation to create specific projects in desktop publishing
- Create and present publication project using and describing the principles and skills necessary for its creation.
- Evaluate projects according to criteria defined in technology application standards for desktop publishing

#### **Course Outcomes:**

- Gain basic understanding of the field of desktop publishing
- Acquire skills of preparing projects for publication which include layout and design
- Learn both the technical and aesthetic aspects of text, image manipulation and integration
- Learn using design as a means of communication, along with using tools to implement effective design strategies

#### **UNIT-I 12 Hrs.**

**Introduction to InDesign:** Introduction to the Workspace • Getting to Know InDesign • Setting Up a Document and Working with Pages • Working with Objects • Flowing Text • Editing Text • Working with Typography • Working with Color • Working with Styles • Importing and Modifying Graphics • Creating Tables • Working with Transparency • Printing and Exporting • Creating Adobe PDF Documents with Form Fields • Exporting for E-Readers • Working with Long Document

#### **UNIT-II 12 Hrs.**

**Introduction to CorelDraw:** Getting started with Corel Draw, Features of Corel Draw, Corel Draw Interface, Tool Box, Moving from Adobe Illustrator to Corel Draw Common Tasks, Drawing and Coloring Introduction Selecting Objects Creating Basic Shapes Reshaping Objects Organising objects Applying color fills and Outlines

#### **UNIT-III 12 Hrs.**

**Working with text and Images:** Mastering with Text Introduction Text Tool Artistic and paragraph text Formatting Text Embedding Objects into text Wrapping Text around Object Linking Text to Objects • Applying Effects Introduction Power of Blends Distortion Contour Effects Envelopes Lens effects Transparency Creating Depth Effects Power Clips • Working with Bitmap Commands Introduction Working with Bitmaps

#### **UNIT-IV 12 Hrs.**

**Introduction to Photoshop:** Zoom and navigate through a photo. Crop, straighten horizon lines and rotate., Adjust the image for levels and color. Change modes from RGB to grayscale and create duotones, Dodge and burn specific areas of a photo, Use selection tools to further adjust and enhance the image, Use the clone tool to repair and manipulate the image, Use filters to change the image in artistic and unreal ways

#### **Text Books:**

- 1. Ramesh Bangia, **Learning Desk Top Publishing (DTP)**, Khanna Book Publishing Co. (P) Ltd.; 1 edition, 2016.
- 2. . Satish Jain, **BPB DTP Course**, BPB, 2014

#### **Reference Books:**

- 1. Kogent Learning Solutions Inc., **InDesign CS6 in Simple Steps**, Dreamtech Press,2012
- 2. Kogent Learning Solutions Inc., **CorelDRAW X7 in Simple Steps**, Dreamtech Press, 2014.
- 3. Kogent Learning Solutions Inc., **Photoshop CS6 in Simple Steps**, Dreamtech Press, 2012

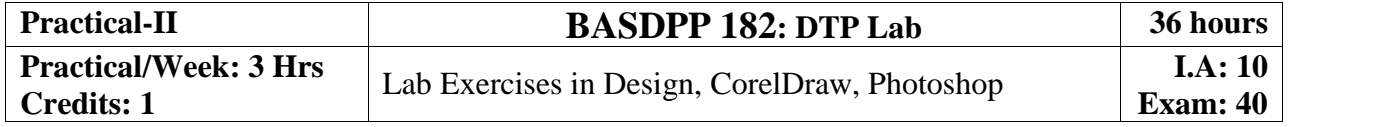

## Page | 5

**I.A: 20 Exam: 80**

**GROUP-II Theory/Week: 2 Hrs, Credits: 1**

## **COURSE-II BASDPCE 183-E1: Data Mining with R 24 hours**

**I.A: 10 Exam: 40**

#### **Course Objectives:**

Help students

- Learn the basic concepts of R: the data frame and data manipulation
- Discover powerful tools for data preparation and data cleansing
- Visually find patterns in data
- Work with complex data sets and understand how to process data sets
- Get to know how object-oriented programming is done in R
- Explore graphs and the statistical measure in graphs

#### **Course outcomes:**

Upon successful completion of the course the student will gain:

- Ability to identify the characteristics of datasets
- Ability to select and implement data mining techniques in R suitable for the applications under consideration.
- Ability to recognize and implement various ways of selecting suitable model parameter for different machine learning techniques.
- $\bullet$

#### **UNIT-I 12 Hrs.**

Introduction to Data Mining and R: A brief introduction to Data Mining, Main tasks and objectives, Illustrative case studies, A brief introduction to R and RStudio, Basic concepts of the R language. Data Munging: Presentation of the first case study, Importing data into R, Data summarization, Examples and exercises in R. Data Visualization and Reporting: Data visualization, Examples and exercises in R, Reporting, Dynamic reports and presentations in R using knitr

#### **UNIT-II 12 Hrs.**

Predictive Analytics: Introduction to predictive modelling, Classification and regression tasks, Evaluation metrics, Linear discriminants and linear regression, classification and regression trees, Support vector machines, Ensembles and Random forests, Model evaluation strategies, Reliability of estimates Model Evaluation and Selection: Experimental methods for performance estimation, Cross validation, Holdout, Bootstrap, The performance Estimation package, Illustrations in R, Statistical significance of the observed differences, Illustrative case studies and hands on practice

#### **Text Books:**

- 1. G. K. Gupta, **Introduction to Data Mining with Case Studies**, 3rd Edition, PHI Yanchang Zhao,2016
- 2. Yonghua Cen, **Data Mining Applications with R**, 1st Edition, Academic Press, 2013
- 3. Pang-Ning Tan, Michael Steinbach,Vipin Kumar, **Introduction to Data Mining**, Pearson, 2013

- 1. M Ramakrishna Murthy, **Introduction to Data Mining and Soft Computing Techniques,** Laxmi Publications Pvt Ltd, 2017.
- 2. Paul Teetor, **R Cookbook: Proven Recipes for Data Analysis, Statistics, and Graphics**, O'reilly Cookbooks, 2011
- 3. Garrett Grolemund, Hadley Wickham, **Hands-On Programming with R: Write Your Own Functions and Simulations**, 1st Edition, O'reilly **,** 2014

## **B.A. (Data Processing) Degree Programme Curriculum Structure and Scheme of Examinations**

### **III Semester**

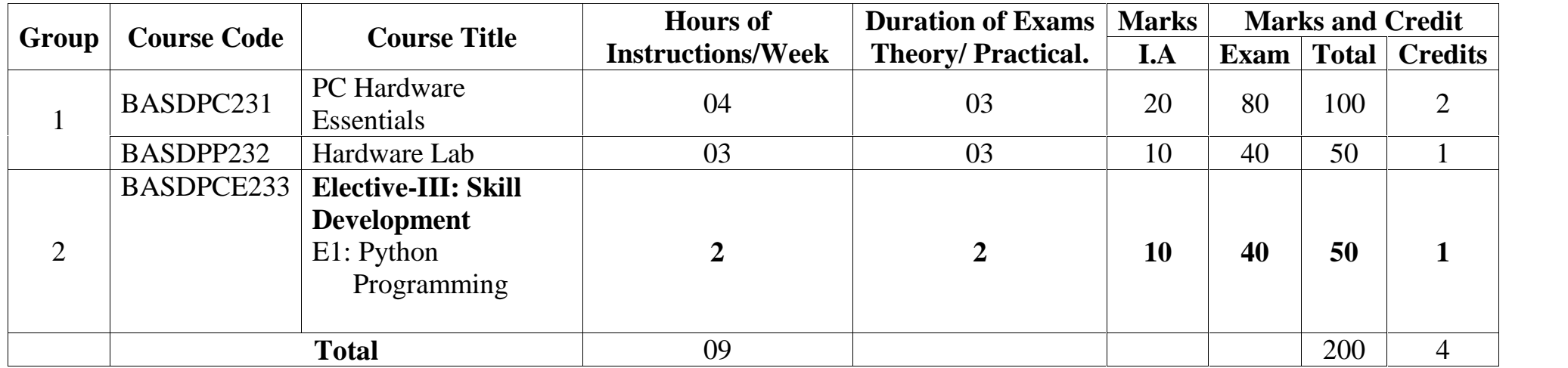

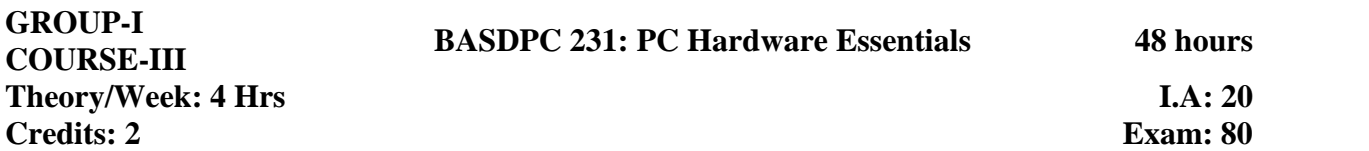

**Course Objectives:**

CO1: Introduce various PC components & technologies updated with latest information and current developments

CO2: Demonstrate basic skills to assemble/setup a Personal computer

CO3: Explain methods for diagnosing and isolating faulty components, troubleshooting and repairing skills

CO4: Illustrate use of maintenance tools in Windows

CO5: Summarize ways to optimize system performance

#### **Course Outcomes:**

Upon completion of the course students will be able to:

Co1: Identify the main components of PC.

Co2: Know about motherboards and the various technologies connected with motherboard

Co3: Have an idea about the processor generations upto current CPU families.

Co4: Familiarize themselves with terms that are directly related to processors such as: caching, multi-threading, Dual-core technology, multi-processing,

Co5: Familiarize themselves with PC memories such as RAM, ROM and their variants.

Co6: Learn how to prepare a HDD for storing data, installing Windows OS and various programs.

Co7: Know about Video technologies directly connected to PCs such as CRT monitors, TFT, LED and others

Co8: Familiarize themselves with the various tools available in Windows or other sources in PC troubleshooting and maintenance

Co9: Explain the purpose of safe working conditions and procedures

#### **UNIT-I**

#### **12 Hrs.**

**Introduction**: Computers through Generations, Basic computer hardware structure, hardware and software, different types of computers, features of computer system,

**Disassembling computers**: Safety information, Front panel view, Rear panel view, Disassembling computers. **Motherboards**: Features, components, form factor, Processor support, Motherboard controller, Memory support, graphics support, BIOS, IDE and SATA connectors, Power supply connectors, external device interfaces, Audio system, LAN system, buses and expansion slots, speaker and battery, front panel headers, system board jumpers and LEDs, I/O Addresses and interrupts, management features, selection of motherboards, using modem cards, using graphics cards, External Interfaces and connectors, troubleshooting and maintenance of motherboards, motherboard: common problems and solutions [Note: Include current information in all respects while teaching topics]

#### **UNIT-II 12 Hrs.**

Processing Unit: Features, developmental stages of CPU, multiple core processors, Processor architecture, specifications, installing and uninstalling CPU, CPU overheating issues, Processor: common problems and solutions, Graphics Processing Units Memory and storage: Features, types, working, memory map, installing and uninstalling, maintenance and troubleshooting, Memory: common problems and solutions Storage devices: Hard disks-details, working, features, installation, selection, specifications, partitioning and formatting, maintenance and troubleshooting, Hard disk: common problems and solutions

#### **UNIT-III 12 Hrs.**

**Solid State devices:** Installing, Optical storage devices features, working, installing, specifications for Multi drives, disc burning software, maintenance and troubleshooting, common problems and solutions Blu-ray discs, external storage devices **Computer Power supply** units, features, types, installing, specification, maintenance and troubleshooting **UPS:** Working, types, features, specifications, UPS batteries Computer Monitors: Features, CRT monitors, working, LCD monitors, specifications for TFT monitors, LED monitors and Touch screens, Keyboard and Mouse: Types, features of keyboards, keyboard interfaces, different types of mouse, working, features, interfaces, common problems and solutions.

#### **UNIT-IV 12 Hrs.**

Assembling and configuring computers: caution and safety, setting up the cabinet, installing Power supply unit, installing CPU, installing heat sink and cooling fan, installing memory, mounting motherboard, installing hard disk, installing optical drive, connecting motherboard power supply cables, connecting to front panel, connecting mouse, keyboard and mouse, switching on the computer, configuring BIOS, installing OS, installing device drivers, installing add on cards. Troubleshooting and maintenance: safety and precautions, configuring using BIOS, POST, devices and drivers, working with windows registry, computer system common problems and solutions

#### **Text Books:**

James K. L, Computer Hardware: Installation, Interfacing, Troubleshooting and Maintenance, PHI Learning, 2013.

- **1.** Vikas Gupta **Comdex Hardware and Networking Course Kit: Revised & Upgraded,** Dreamtech Press, 2014.
- 2. Snehal Rane Sunita Velapure, **Computer Hardware and Maintenance,** 2014.
- **3.** B N Bennoach, **How to Build a Computer: Building Your Own PC - The Easy, Step-By- Step Guide to Building the Ultimate, Custom Made PC**, www.bnpublishing.com, 2006

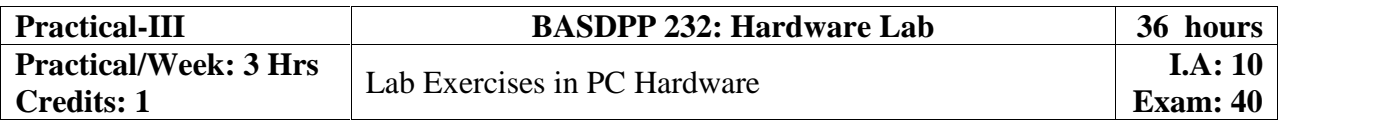

#### **GROUP-II COURSE-III BASDPCE 233 -E1: Python Programming 24 hours Theory/Week: 2 Hrs Credits: 1 I.A: 10 Exam: 40**

#### **Course Objectives:**

 Introduce programming using the Python programming language with emphasis common algorithms and programming principles utilizing standard library distributed with Python.

#### **Course outcomes:**

 Be skilled at creating, debugging and testing a software application using the Python programming language.

**UNIT-I 12 Hrs. Planning the Computer Program**: Concept of problem solving, Problem definition, Program design, Debugging, Types of errors in programming, Documentation. Techniques of Problem Solving: Flowcharting, decision table, algorithms, Structured programming concepts, Programming methodologies viz. top-down and bottom-up programming. Overview of Programming: Structure of a Python Program, Elements of Python **Introduction to Python:** Python Interpreter, Using Python as calculator, Python shell, Indentation. Atoms, Identifiers and keywords, Literals, Strings, Operators (Arithmetic operator, Relational operator, Logical or Boolean operator, Assignment, Operator, Ternary operator, Bit wise operator, Increment or Decrement operator) Creating Python Programs: Input and Output Statements, Control statements (Branching, Looping, Conditional Statement, Exit function, Difference between break, continue and pass.), Defining Functions, default arguments, Errors and Exceptions

### **UNIT-II 12 Hrs. Iteration and Recursion:** Conditional execution, Alternative execution, Nested conditionals, The return statement, Recursion, Stack diagrams for recursive functions, Multiple assignment, The while statement, Tables, Two-dimensional tables Strings and Lists: String as a compound data type, Length, Traversal and the for loop, String slices, String comparison, A find function, Looping and counting, List values, Accessing elements, List length, List membership, Lists and for loops, List

operations, List deletion. Cloning lists, Nested lists. **Object Oriented Programming:** Introduction to Classes, Objects and Methods, Standard Libraries. **Data Structures:** Arrays, list, set, stacks and queues. Searching and Sorting: Linear and Binary Search, Bubble, Selection and Insertion sorting.

#### **Text Books:**

- 1. Ch Satynarayana, M Radhika Mani, ands B N Jagadeesh, Python Programming, Universities Press, 2018.
- 1. Timothy A Budd, **Exploring Python**, TMH, 2009
- 2. Allen Downey, Jeffrey Elkner, Chris Meyers, **How to think like a computer scientist: learning with Python,** 1st Edition – Freely available online, 2015

- 1. Yuxi (Hayden) Liu, **Python Machine Learning by Example**, Packt Publishing Limited, 2017
- 2. Narasimha Karumanchi, **Data Structures and Algorithmic Thinking with Python: Data Structure and Algorithmic Puzzles**, Career Monk Publications, 2015

#### **B.A. Degree Programme Curriculum Structure and Scheme of Examinations**

#### **IV Semester**

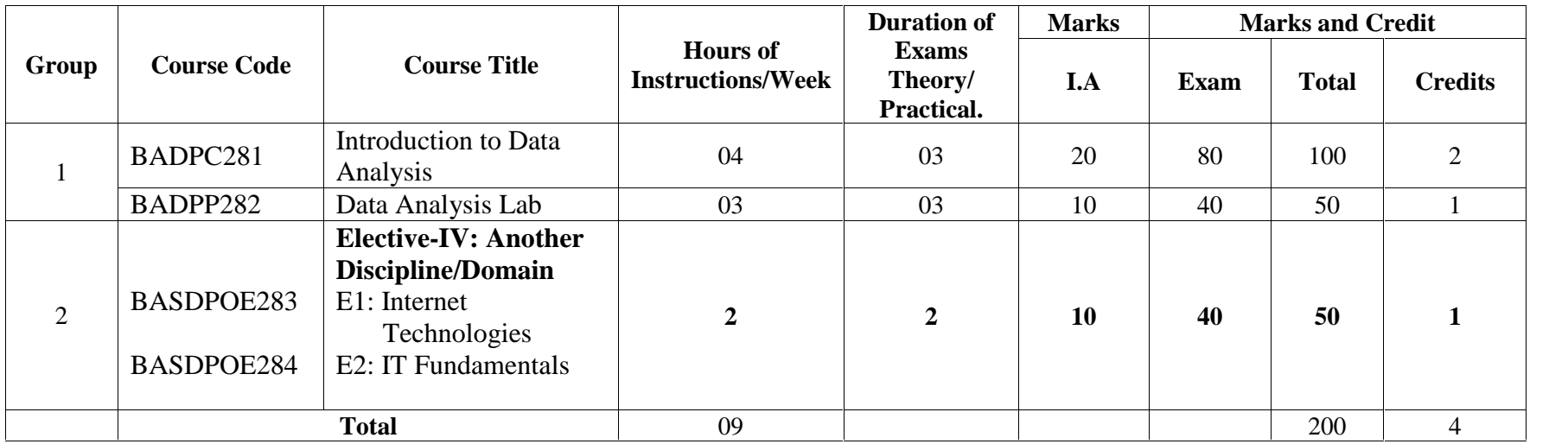

#### **Course Objectives:**

CO1: Introduce various principles and methods of statistical analysis CO2: Explain data analysis using mathematical methods and statistics

#### **Course Outcomes:**

**Theory/Week: 4 Hrs**

**GROUP-I COURSE-IV**

**Credits: 2**

Upon completion of the course students will be able to:

Co1: understand the concepts of number formulations and their arithmetic

Co2: understand basic statistical methods used in Data Analysis

**Number System:** Natural numbers, Prime numbers, Integer numbers, Even numbers, Odd numbers, Rational numbers, Fraction numbers, Irrational numbers, Real numbers, Interval, Modulus of real number, Imaginary numbers, Complex numbers, Number systems in chart.

**Set Theory:** Introduction, Definition of Set, Elements of a set, Methods of describing a set, Types of sets, Operations on sets, Relation, Venn diagram

**Sequence and Series:** Arithmetic Progression, Harmonic Progression, Geometric Progression, finding the nth term of an AP, Number of terms of an arithmetic progression, Sum of first n terms in an arithmetic progression, sum upto  $n<sup>th</sup>$  term of an AP, Arithmetic Mean, Insertion of Arithmetic means in given terms of AP and representation of AP. Geometric progression: finding nth term of GP.

**Permutations and Combinations:** Permutation, Factorial notation, Permutations of n different things, Permutations of n things not all different, Combination, Combinations of n different things taken some or all at a time

#### **UNIT-II 12 Hrs.**

**Determinant and Matrix:** Definition of determinant, Value of the determinant, Minors and cofactors, Fundamental properties of determinant, Multiplication of two determinants, Definition of matrix, Types of matrices, Matrices operations, Process of finding inverse matrix

**Mathematics of Finance:** Simple interest, Compound interest including half yearly and quarterly calculation, Instalment Purchases (Cost of Instalment, Effective rates, amortization of a loan), Percentage and Ratios' Applications: Percent, Commission, Discount, e.g., bill discounting, mark up, margin and concepts of Ratios.

#### **UNIT-III 12 Hrs.**

**Introduction to Statistics**: Cases, Variables, Types of variables - Numerical, categorical, Categorical Variables - Nominal Variable, Ordinal Variable, Quantitative/ Numerical Variables - Continuous Variable, Discrete Variable, Matrix and Frequency Table, Graphs and shapes of Distributions - Categorical Variables, Quantitative Variables - Dot Plot, Histogram, Mode, Median and Mean, Range, Interquartile Range, Mean Deviation, Standard Deviation, Relation between the measures of dispersion, Coefficient of variation, Z-scores, Contingency Table, Scatterplot

#### **UNIT-IV 12 Hrs.**

**Regression:** Introduction, Regression model, estimation using Regression line, the method of least squares

**Correlation:** Concept and importance of correlation, types of correlation, Methods of studying correlation - Scatter diagram, Karl Pearson's coefficient of correlation, Spearman's Rank correlation coefficient, Method of least squares

### **BASDPC 281: Introduction to Data Analysis 48 hours**

**I.A: 20 Exam: 80**

## **UNIT-I 12 Hrs.**

#### **Text Books:**

- 1. Padmalochan Hazarika, **A Textbook of Business Mathematics**, 2nd Edition, S. Chand Publishing, 2010.
- 2. B L Agarwal, **Basic Statistics**, 5th Edition, New Age International ltd, Publishers, 2011
- 3. G C Beri, **Business Statistics**, 3rd Edition, McGraw Hill, 2011

- 1. B.L. Agarwal, **Basic Statistics**, New Age International Private Limited; 6th Edition,2013.
- 2. S.C. Gupta, **Fundamentals of Statistics**, Himalaya Publishing House Pvt. Ltd.; Seventh Edition,2016.
- **3.** Alan Graham, **Statistics: A Complete Introduction: Teach Yourself**, John Murray Learning; Edition, 2013

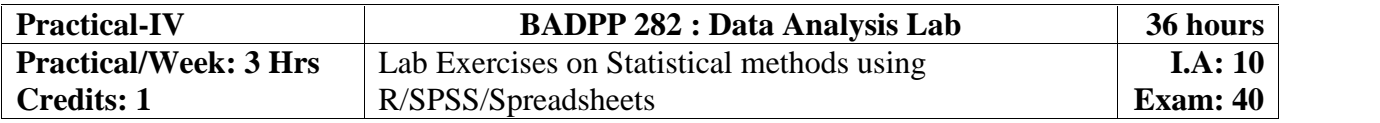

**GROUP-II Theory/Week: 2 Hrs Credits: 1**

## **COURSE-IV BASDPOE 283-E1: Internet Technologies 24 hours**

**I.A: 10 Exam: 40**

#### **Course Objectives:**

Help students

- Learn basics, components of Network, Internet and Web technology;
- Learn basics of Internet technology, such as http and the World Wide Web, HTML, and JavaScripts;
- create WWW pages to serve as front-end to client/server, Internet applications;

#### **Course outcomes:**

- Be skilled, at a beginners' level, at analyzing and designing Internet applications; implement the design using the client/server model; testing and documenting the solutions developed.
- $\bullet$

### **UNIT-I 12 Hrs.**

Computer Networks: Introduction to computer network, LAN, MAN, WAN, wireless LAN, internet, intranet, extranet. Network Models: Client/ server network and Peer-to-peer network, OSI, TCP/IP, layers and functionalities. Internet Applications: Internet as a global network, Search Engine, Online education, Internet utilities – email, online banking, reservations etc. Use of Computers in Education and Research: Data analysis, Heterogeneous storage, e-Library, Google Scholar, Domain specific packages such as SPSS, SciLab, Mathematica etc. Internet Terms: Web page, Home page, website, internet browsers, URL, Hypertext, ISP, Web server, download and upload, online and offline. Internet Applications: www, telnet, ftp, e-mail, social networks, search engines, Video Conferencing, e-Commerce, m-Commerce, VOIP, blogs.

#### **UNIT-II 12 Hrs.**

Introduction to Web Design: Introduction to hypertext markup language (html) Document type definition, creating web pages, lists, hyperlinks, tables, web forms, inserting images, frames, hosting options and domain name registration. Customized Features: Cascading Style Sheet (CSS) for text formatting and other manipulations. JavaScript Fundamentals: Data types and variables, functions, methods and events, controlling program flow, JavaScript object model, built-in objects and operators.

### **Text Books:**

- 1. Andrew S. Tanenbaum, David J. Wetherall, **Computer Networks**, PHI, 1999.
- 2. D.R. Brooks, **An Introduction to HTML and Javascript for Scientists and Engineers**, Springer, 20007.
- 3. Laura Lemay, Rafe Colburn, Jennifer Kyrnin, **Mastering HTML, CSS & Javascript Web Publishing**, BPB, 2016

- 1. B. A. Forouzan, **Data Communication and Networking**, TMH, 2007
- 2. Thomas Powell, **HTML & CSS: The Complete Reference**, Fifth Edition, McGraw Hill Education, 2017
- 3. William Fischer, **HTML: QuickStart Guide -Creating an Effective Website (HTML, CSS, Javascript)**, Createspace Independent Publishing Platform, 2016

## **COURSE-V BASDPOE 284-E1: Internet Technologies 24 hours**

**I.A: 10 Exam: 40**

#### **Course Objectives:**

• To make the students understand and learn the basics of computer for its effective use in day to day life.

#### **Course outcomes:**

- Be able to apply knowledge of computing analyze a problem, and identify and define the computing requirements appropriate to its solution
- Be able to design, implement, and evaluate a computer-based system, process, component, or program to meet desired needs
- Be able to effectively integrate IT based solutions into the user environment

#### **UNIT-I 12 Hrs.**

Introduction: Introduction to logical organization of computer, input and output devices (with connections and practical demo), keyboard, mouse, joystick, scanner, OCR, OMR, monitor, printer, plotter, primary memory, secondary memory, auxiliary memory. User Interface: Operating system as user interface, system tools, utility programs Database: Introduction to database, relational data model, Entity types, entity set, attribute and key, relationships, relation types, SQL queries: select, from, where, order

#### **UNIT-II 12 Hrs.**

Networks: Definition of network, classification of network, LAN, MAN, WAN, distinction among the networks, Guided Media: Twisted pair, Coaxial cable, and Optical fiber. Unguided media: Microwave, Radio frequency propagation, Satellite, LAN Topologies: Ring, bus, star, mesh and tree topologies.

Internet Applications: Internet as a global network, Search Engine, Online education, Internet utilities – email, online banking, reservations etc. Use of Computers in Education and Research: Data analysis, Heterogeneous storage, e-Library, Google Scholar, Domain specific packages such as SPSS, SciLab, Mathematica etc.

#### **Text Books:**

- 1. ITL Education Solutions Limited, **Introduction to Information Technology**, Pearson Education India; 2 edition,2012.
- 2. Peter Norton, Introduction to Computers, 7<sup>th</sup> edition, Tata McGraw Hill Publication, 2017

- 1. Anitha Goel, **Computer Fundamentals,** Pearson Education, 2010
- 2. Sanjay Saxena, A First Course in Computers 2003 Edition, 3rd Edition, Vikas Publishing House Pvt Limited, 2009

**B.A. (Data Processing) Degree Programme Curriculum Structure and Scheme of Examinations**

## **V Semester**

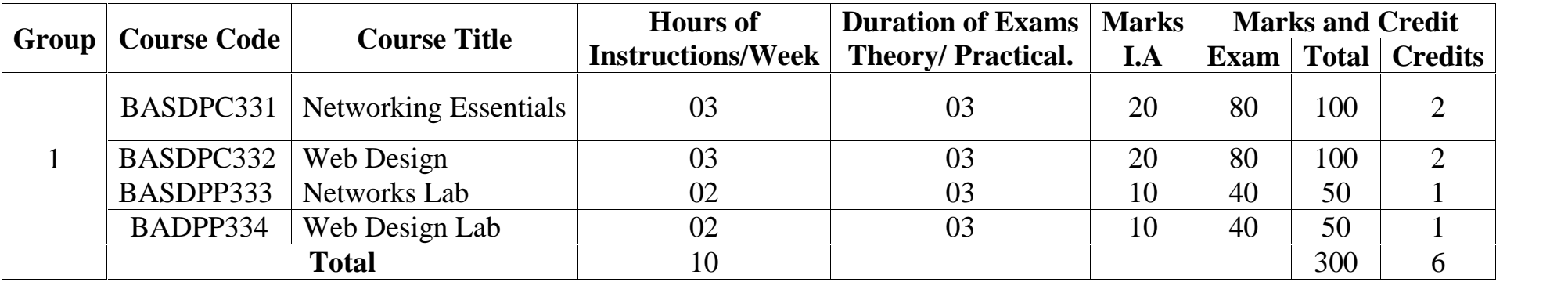

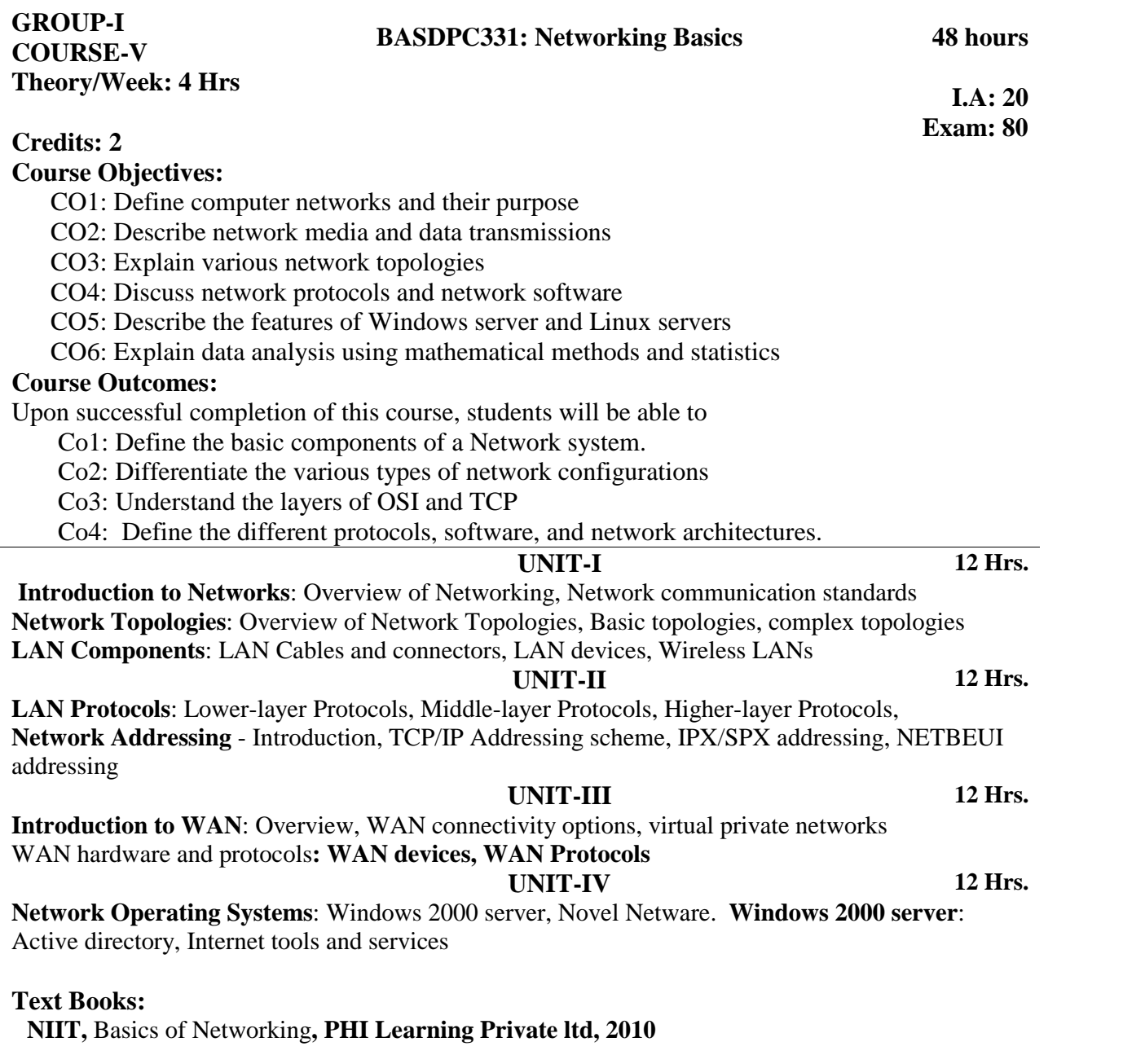

### **Reference Books:**

1. Behrouz A. Forouzan, **Data Communications and Networking**, 4th Edition, Tata Mcgraw Hill

2. Andrew S Tanenbaum, **Computer Networks**, 4th edition, Dorling Kindersley Pvt Ltd

3. James Chellis, et al., **MCSE: Networking Essentials Study Guide,** 3rd edition, BPB

## **COURSE-VI BASDPC 332: Web Design 48 hours**

## **Theory/Week: 4 Hrs Credits: 2 Course Objectives:**

**GROUP-I**

- To provide in-depth understanding of the tools and technologies necessary for Web application design and development.
- To make the students understand client-side scripting like HTML, JavaScript and server-side scripting like servlets, ASPs and database interfacing.

#### **Course Outcomes:**

- Have a sound knowledge of Web Application Terminologies, Internet Tools and web services.
- Select and apply mark-up languages for processing, identifying, and presenting information in web pages.
- Use scripting languages and web services to add interactive components to web pages.
- Design and implement websites with good aesthetic sense of designing
- Design to be reusable the software components in a variety of different environments.

#### **UNIT-I 12 Hrs. Internet Basic** - Introduction to HTML - List- Creating Table - Linking document Frames - Graphics to HTML Doc - Style sheet - Style sheet basic - Add style to document - Creating Style sheet rules - Style sheet properties - Font - Text - List - Color and background color - Box - Display properties.

#### **UNIT-II 12 Hrs.**

**Introduction to JavaScript** - Advantage of JavaScript - JavaScript Syntax – Data type – Variable -Array - Operator and Expression - Looping Constructor - Function - Dialog box.

**UNIT-III 12 Hrs.**

**JavaScript document object model -** Introduction - Object in HTML - Event Handling - Window Object - Document object - Browser Object - Form Object - Navigator object Screen object - Build in Object - User defined object - Cookies.

**UNIT-IV 12 Hrs. ASP.NET Language Structure** - Page Structure - Page event, Properties & Compiler directives. HTML server controls - Anchor, Tables, Forms, Files. Basic Web server Controls-Label, Textbox, Button, Image, Links, Check & Radio button, Hyperlink. Data List Web Server Controls - Check box list, Radio button list, Drop down list, List box, Data grid, Repeater.

#### **Text Books:**

Ivan Bayross, **Web Enabled Commercial Application Development Using HTML, JavaScript, DHTML & PHP**, BPB Publications, 2009

### **Reference Books:**

- 1. Sean McManus, **Web Design in Easy Steps**, Tata McGraw hill education private limited, 2011
- 2. Paul J. Deitel, Harvey M. Deitel, Internet & World Wide Web: How to Program, 4th Edition, PHI, 2007
- 3. Greg Buczek, ASP.NET: Developer's Guide, Tata McGraw Hill Education private limited, 2002
- 4. Kogent Learning Solutions Inc, HTML5 Black Book: Covers CSS3, Javascript, XML, XHTML, Ajax, PHP and Jquery (With CD), Dreamtech press, 2011
- 5. 5. Jon Duckett, **Beginning HTML, XHTML, CSS and Javascript**, Wiley India Pvt Ltd, 2010

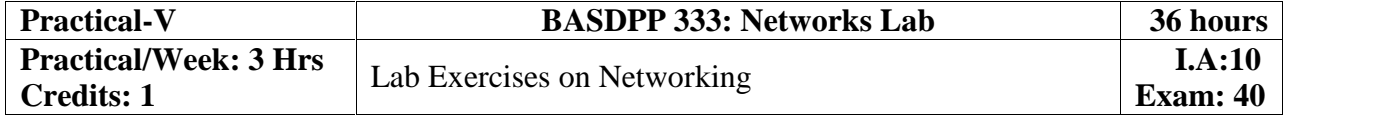

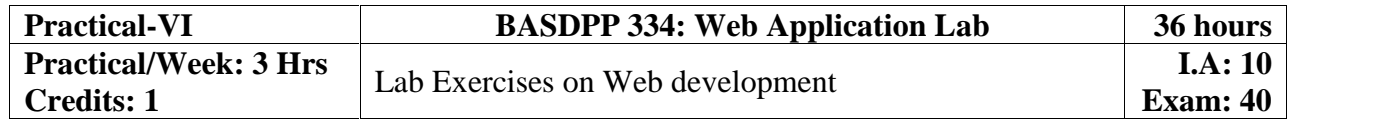

**I.A: 20 Exam: 80**

## **MANGALORE UNIVERSITY B.A. (Data Processing) Degree Programme Curriculum Structure and Scheme of Examinations**

## **VI Semester**

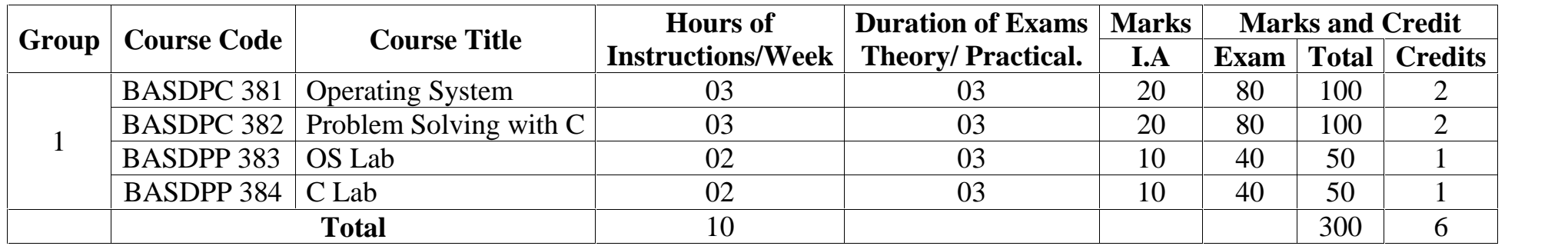

## **GROUP-I Theory/Week: 4 Hrs Credits: 2**

## **COURSE-VII BASDPC 381: Operating System 48 hours**

**I.A: 20 Exam: 80**

#### **Course Objectives:**

- To make students understand the purpose, role, structure, functions, application of operating systems
- Understand services provided by operating systems

#### **Course Outcomes:**

- Analyze the structure of OS and basic architectural components involved in design
- Analyze the various resource management techniques
- Interpret the mechanisms adopted for file sharing
- conceptualize the components involved in designing a contemporary OS
- To be familiar with various types of operating systems
- $\bullet$  and  $\bullet$

#### **UNIT-I 12 Hrs.**

**Introduction:** Operating system, Mainframe systems, Desktop Systems, Multi-processor Systems, Distributed Systems, Cluster systems, Real Type Systems, Handheld Systems, Future Migration, Computing Environment. **Operating System Structures:** System Components, Operating System Services, System Calls, System Structures. **Process Management**: Process concept, Process Scheduling, Operations on process, Cooperative Process, Inter process Communication. **Threads:** Overview, Multithreading Models.

#### **UNIT-II 12 Hrs.**

**CPU Scheduling**: Basic concepts, Scheduling criteria, Scheduling algorithms, multiple processor scheduling.

**Process Synchronization:** Background, the critical section Problems, Synchronization, Semaphore, Classic problems synchronization hardware, Critical region Monitor, Semaphore. **Deadlocks**: System model, deadlock characterization, Methods for handling deadlocks, Deadlock prevention, Deadlock avoidance, Deadlock detection.

#### **UNIT-III 12 Hrs.**

**Memory Management**: Background, Swapping, contiguous Memory allocations, Paging, segmentation, segmentation with paging, **Virtual Memory:** Background, demand paging, process creation, page replacement, allocation of frames and thrashing. **File Management**: File concept, Access methods, Directory structure, File system Mounting, File sharing, Protection.

#### **UNIT-IV 12 Hrs.**

Linux: An introduction, reason for its popularity, Linux file system, login and logout.

**Linux commands:** Command format, Directory oriented command, wild card characters, File oriented commands, File Access Permissions, Process oriented commands, Background processing,

Communication oriented commands, General purpose commands, Pipe and Filters related commands, vi editor, Shell programming, System administration.

#### **Text Books:**

- 1. Silberschartz, Galvin and Gagne, **Operating Systems Concepts**, 8<sup>th</sup> Edition, John Wiley & sons, Pvt. Ltd.2008
- 2. 2. B Mohamed Ibrahim, **Linux: A Practical Approach**, Laxmi Publications; First edition, ,2016 **Reference Books:**
- 1. Pramod Chandra P. Bhatt, **An Introduction to Operating Systems: Concepts and Practice (GNU/ Linux),** Prentice Hall India Learning Private Limited; Fourth edition, 2013
- 2. Richard Blum, Christine Bresnahan, **Linux Command Line and Shell Scripting Bible**, Third edition, Wiley, 2015.
- 3. Sobell, **Practical Guide to Linux Commands Editor**, Pearson Education India; 3rd edition, 2013.

**UNIT-I 12 Hrs.**

#### Page | 21

## **COURSE-VIII BASDPC 382: Problem Solving with C** 48 hours

## **I.A: 20**

**Exam: 80**

#### **Credits: 2 Course Objectives:**

**Theory/Week: 4 Hrs**

**GROUP-I**

 To develop understanding about programming principles/concepts - functional, logic and also learn skills of problem solving and implementation of solution

**Course outcomes:**

- To apply programming knowledge to create solutions to challenging problems, including specifying, designing, implementing and validating solutions for new problems
- $\bullet$  and  $\bullet$

**Introduction:** Overview of C Program, Importance of C-Program, Basic structure of a C-program, Execution Style of C-Program. **Constants, Variables & Data types**: Features of C language, Character set, C token, Keywords & identifiers, Constants, Variables, data types, Declaration of variables, assigning values to variables, defining symbolic constants. **Operators and Expression**: Arithmetic, Relational, logical, assignment, increment & decrement, conditional, bit wise & special operators, evaluation of expressions, Precedence of arithmetic operators, type conversions in expressions, operator precedence & Associativity, built in mathematical functions. **Managing Input and Output operations**: Reading & writing a character, Formatted input and output.

#### **UNIT-II 12 Hrs.**

**Decision Making and Branching**: Decision making with if statement, simple if statement, the if else statement, nesting of if … else statements, the else if ladder, the switch statement, the ?: operator, the go to statement. **Decision making and looping**: The while statement, the do statement, for statement, exit, break, jumps in loops. **Arrays**: Declaration, initialization & access of one dimensional & two dimensional arrays. Programs using one and two dimensional arrays. : Adding multiplying, transposing matrices, sorting and searching arrays.

#### **UNIT-III 12 Hrs.**

**Handling of character strings**: Declaring & initializing string variables, reading strings from terminal, writing strings to screen, Arithmetic operations on characters, putting strings together, comparison of two strings, string handling functions, table of strings. **User defined functions**: Need for user defined functions, Declaring, defining and calling C functions return values & their types, Categories of functions: With/without arguments, with/without return values, recursion, functions with arrays, the scope, visibility & lifetime of variables.

#### **UNIT-IV 12 Hrs.**

**Structures and union**: Structure definition, giving values to members, structure initialization, comparison of structure variables, arrays of structures, arrays within structures, structures within structures, structures & functions, unions, size of structures, bit fields. **Pointers**: Understanding pointers, accessing the address of a variable, declaring  $\&$  initializing pointers, accessing a variable through its pointer, pointer expression, pointer increments & scale factor, pointers & arrays, Passing pointer variables as function arguments. **The Preprocessor**: Macro substitution, file inclusion, compiler control directives, command line arguments & illustrative programs. **File Management in C:** Introduction, defining and opening a file, closing a file, I/O operations on files, error handling during I/O operations. **Text Books:**

- 1. E. Balagurusamy, **Programming in ANSI C**, McGraw Hill Education India Private Limited; Seventh edition, (2017
- 2. .M. T. Somashekara, D. S. Guru, K. S. Manjunatha, **Problem Solving with C**, PHI Learning Pvt. Ltd.; Second edition, 2018

- 1. Hanly, **Problem Solving and Program Design in C**, Pearson Education India; 7 edition, 2013
- 2. Satish Jain, **Programming & Problem Solving Through C Language**, BPB Publications, 2012

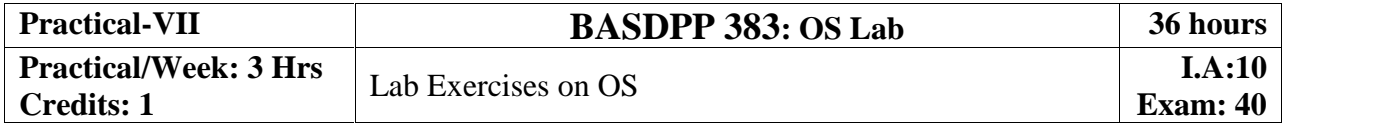

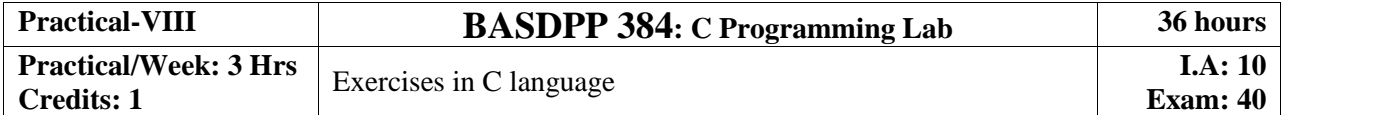